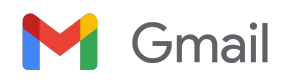

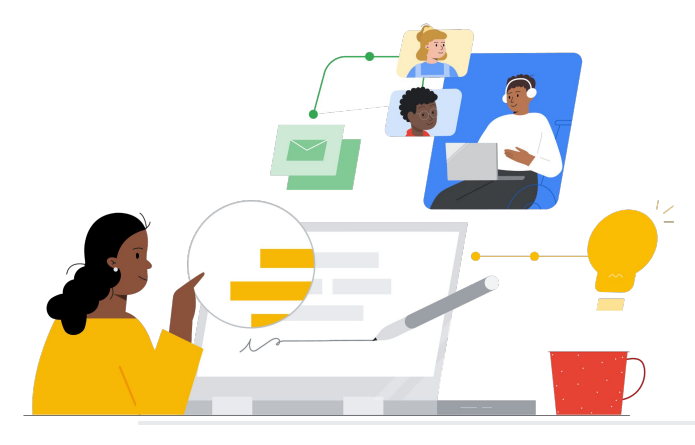

# Passaggio a Gmail da Groupwise

Scopri le funzionalità per effettuare il passaggio senza problemi.

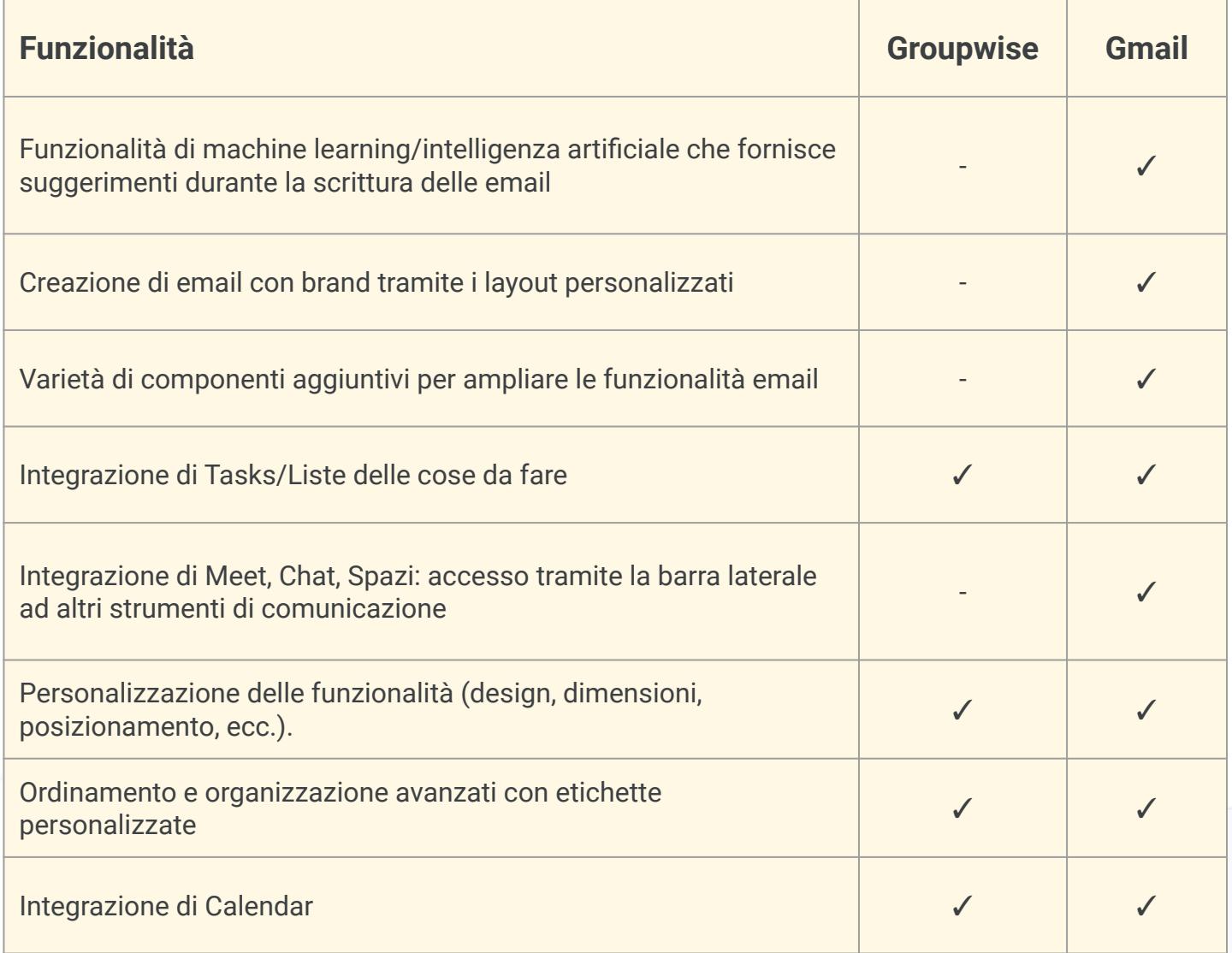

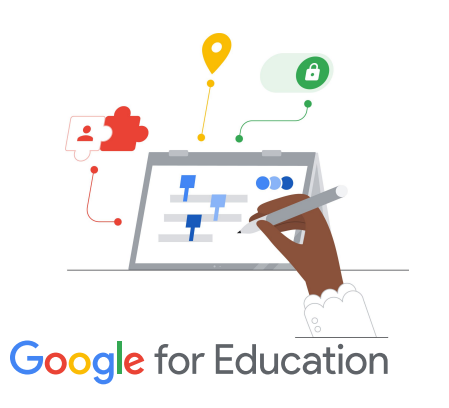

### **Suggerimento per aumentare l'efficienza**

Gmail consente agli utenti di assegnare più di un'etichetta per i messaggi che non rientrano in un'unica categoria.

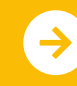

Scopri di più sul passaggio <u>[Fai clic per scoprire di più](https://support.google.com/mail/?hl=en#topic=7065107)</u>

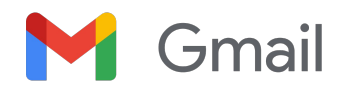

## Risorse di Gmail

Trova corsi, documenti stampabili, siti web e video su Gmail qui sotto. Imparerai a usare Gmail come un professionista in pochissimo tempo.

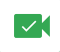

- [Centro insegnanti di Google for](https://edu.google.com/intl/ALL_us/for-educators/overview/?modal_active=none) [Education](https://edu.google.com/intl/ALL_us/for-educators/overview/?modal_active=none): sito web dove trovare idee per le lezioni, assistenza e molto altro.
- [Ottimizza la Posta in arrivo di Gmail:](https://support.google.com/a/users/answer/9282734?hl=en) scopri come ottimizzare la Posta in arrivo.
- [Formazione e guida di Gmail:](https://support.google.com/a/users/answer/9259748?visit_id=638006977768570403-2270778838&hl=en&rd=1) sito per la formazione e l'assistenza.
- [Canale YouTube di Google for](https://www.youtube.com/googleforedu) [Education](https://www.youtube.com/googleforedu): playlist di video che illustrano le nuove funzionalità di Workspace.
- [Consigli per la produttività di Google](https://www.youtube.com/playlist?list=PLU8ezI8GYqs5zUuo096bI4_FFgeWAR1ug) [Workspace](https://www.youtube.com/playlist?list=PLU8ezI8GYqs5zUuo096bI4_FFgeWAR1ug): scopri come utilizzare Workspace per aumentare ancora di più la produttività.
- [Ottieni di più da Gmail:](https://support.google.com/mail/answer/7677724?hl=en&ref_topic=7065107) trova ottime soluzione per massimizzare la produttività e l'efficienza in Gmail.
- [Prodotti uno accanto all'altro:](https://support.google.com/mail/answer/106237?hl=en&ref_topic=7065107) scopri come utilizzare i prodotti Google in Gmail.
- [Email in Google Classroom](https://support.google.com/edu/classroom/answer/6025210?hl=en&co=GENIE.Platform%3DDesktop): scopri come inviare e ricevere email in Classroom.
- [Sicurezza online per le famiglie:](https://safety.google/families/) sito di Google for Education per la privacy e la sicurezza dedicato a famiglie e tutori.

### Per insegnanti European II (<mark>A)</mark> Per amministratori IT (R) Funzioni avanzate

- [Centro assistenza per amministratori](https://support.google.com/a/topic/9202?hl=en&ref_topic=9197) [di Workspace per Gmail:](https://support.google.com/a/topic/9202?hl=en&ref_topic=9197) sito di assistenza per Gmail.
- [Forum "Chiedi alla community" per](https://support.google.com/a/thread/new?source=need_more_help) [amministratori di Workspace:](https://support.google.com/a/thread/new?source=need_more_help) forum della community per amministratori di Workspace.
- [Dashboard dello stato di Google](https://www.google.com/appsstatus/dashboard/) [Workspace](https://www.google.com/appsstatus/dashboard/): stato in tempo reale di tutte le applicazioni Google Workspace.
- [Blog degli aggiornamenti di Google](https://workspaceupdates.googleblog.com/search/label/Gmail) [Workspace \(Gmail\)](https://workspaceupdates.googleblog.com/search/label/Gmail): per restare al passo con tutte le nuove funzionalità di Gmail.
- [Guida alla configurazione di Google for](https://edu.google.com/intl/ALL_us/get-started/setup-products/google-workspace-for-education/) [Education:](https://edu.google.com/intl/ALL_us/get-started/setup-products/google-workspace-for-education/) guida alla configurazione per i domini che hanno appena iniziato a utilizzare Workspace.
- [Impostazioni di sicurezza avanzate di](https://support.google.com/a/answer/2786758?hl=en) [Gmail per amministratori:](https://support.google.com/a/answer/2786758?hl=en) scopri di più sulle funzionalità avanzate disponibili per Gmail.
- [Informazioni su Contatti Google](https://support.google.com/contacts/answer/1069522?hl=en&co=GENIE.Platform%3DDesktop#zippy=%2Ccant-import-my-contacts): pagine di supporto per creare, organizzare e gestire i contatti.
- [Informazioni su Google Gruppi](https://support.google.com/groups/?hl=en#topic=9216): pagine di supporto per creare, organizzare e gestire i gruppi Google.

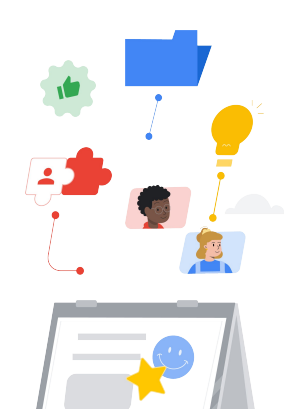

- [Funzionalità intelligenti avanzate](https://support.google.com/mail/answer/10079371?hl=en&co=GENIE.Platform%3DAndroid) [di Gmail:](https://support.google.com/mail/answer/10079371?hl=en&co=GENIE.Platform%3DAndroid) informazioni sulle varie funzionalità di Gmail.
- [Certificazioni Google for Education](https://edu.google.com/intl/ALL_us/for-educators/certification-programs/product-expertise/?modal_active=none) [per insegnanti](https://edu.google.com/intl/ALL_us/for-educators/certification-programs/product-expertise/?modal_active=none): ottieni le certificazioni per gli insegnanti che utilizzano Google Workspace.
- [Certificazione professionale per](https://cloud.google.com/certification/google-workspace-administrator) [amministratori di Google Workspace](https://cloud.google.com/certification/google-workspace-administrator): ottieni le certificazioni per gli amministratori che gestiscono Google Workspace.
- [Lavora con le app avanzate](https://workspace.google.com/marketplace/category/works-with-gmail) [per Gmail:](https://workspace.google.com/marketplace/category/works-with-gmail) scopri le app per estendere le funzionalità di Gmail.
- [Crea i tuoi componenti aggiuntivi](https://developers.google.com/apps-script/add-ons/gmail) [di Gmail](https://developers.google.com/apps-script/add-ons/gmail) [con Google Apps Script](https://developers.google.com/apps-script/add-ons/gmail): scopri come creare i tuoi componenti aggiuntivi di Gmail.
- [Post del blog di Google su come](https://blog.google/products/g-suite/do-more-your-inbox-gmail-add-ons/) [sfruttare al meglio la Posta in arrivo:](https://blog.google/products/g-suite/do-more-your-inbox-gmail-add-ons/) post del blog per saperne di più sulle varie app disponibili per Gmail.
- [Formazione per Google Workspace](https://cloud.google.com/training/workspace): corsi per utilizzare Google Workspace.

Usa la funzionalità "programma l'invio" di Gmail per posticipare l'invio delle email di ore o giorni.

### **Google** for Education

© 2022 Google LLC 1600 Amphitheatre Parkway, Mountain View, CA 94043, USA.

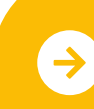

Scopri di più sul passaggio <u>[Fai clic per scoprire di più](https://support.google.com/mail/?hl=en#topic=7065107)</u>